## **Fundamental Java Methods**

These methods are frequently needed in Java classes. You can find a discussion of each one in Java textbooks, such as *Big Java.*

You should practice until you can write each of these methods without any effort.

### **T** = the *name* of a *type* or *class*.

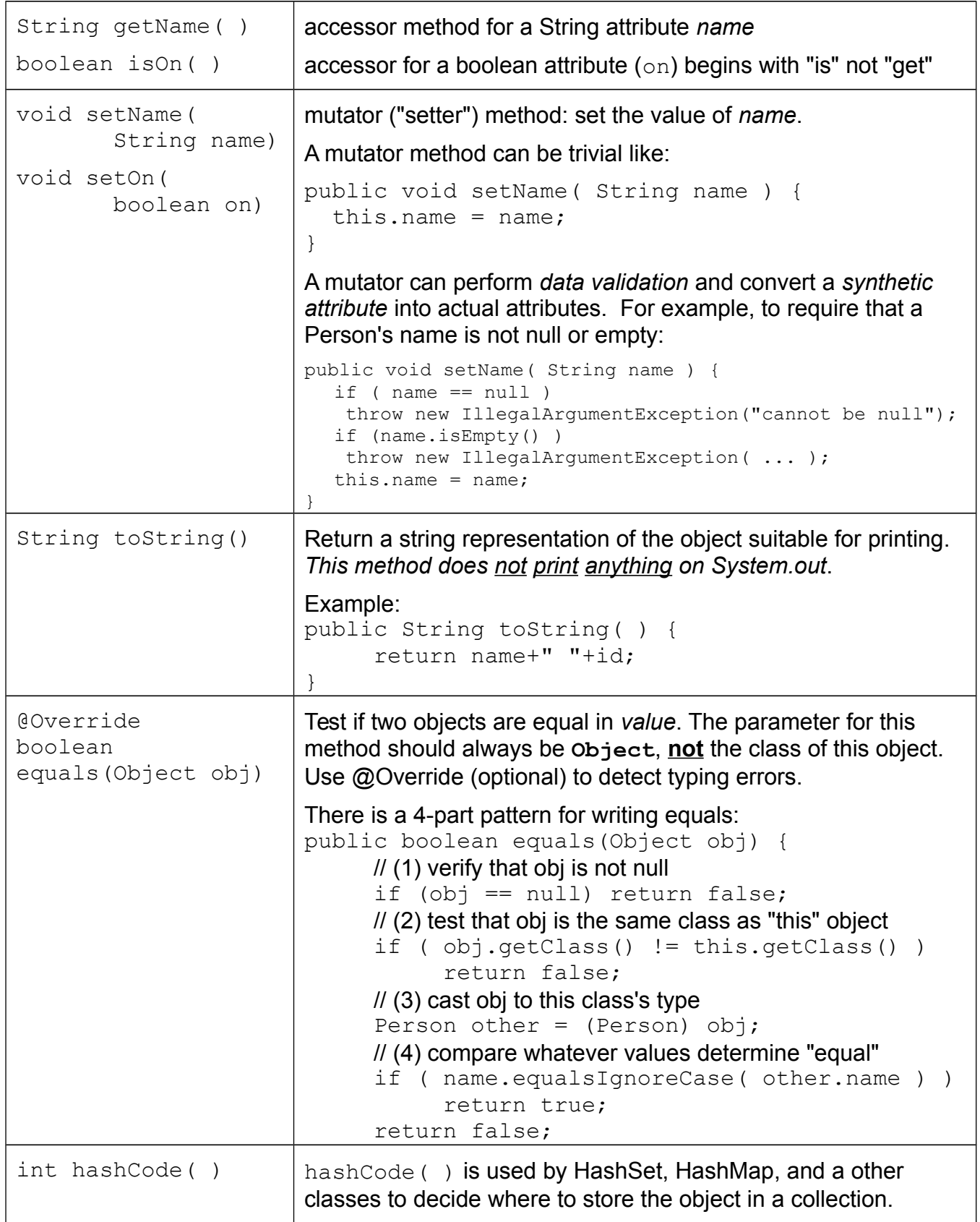

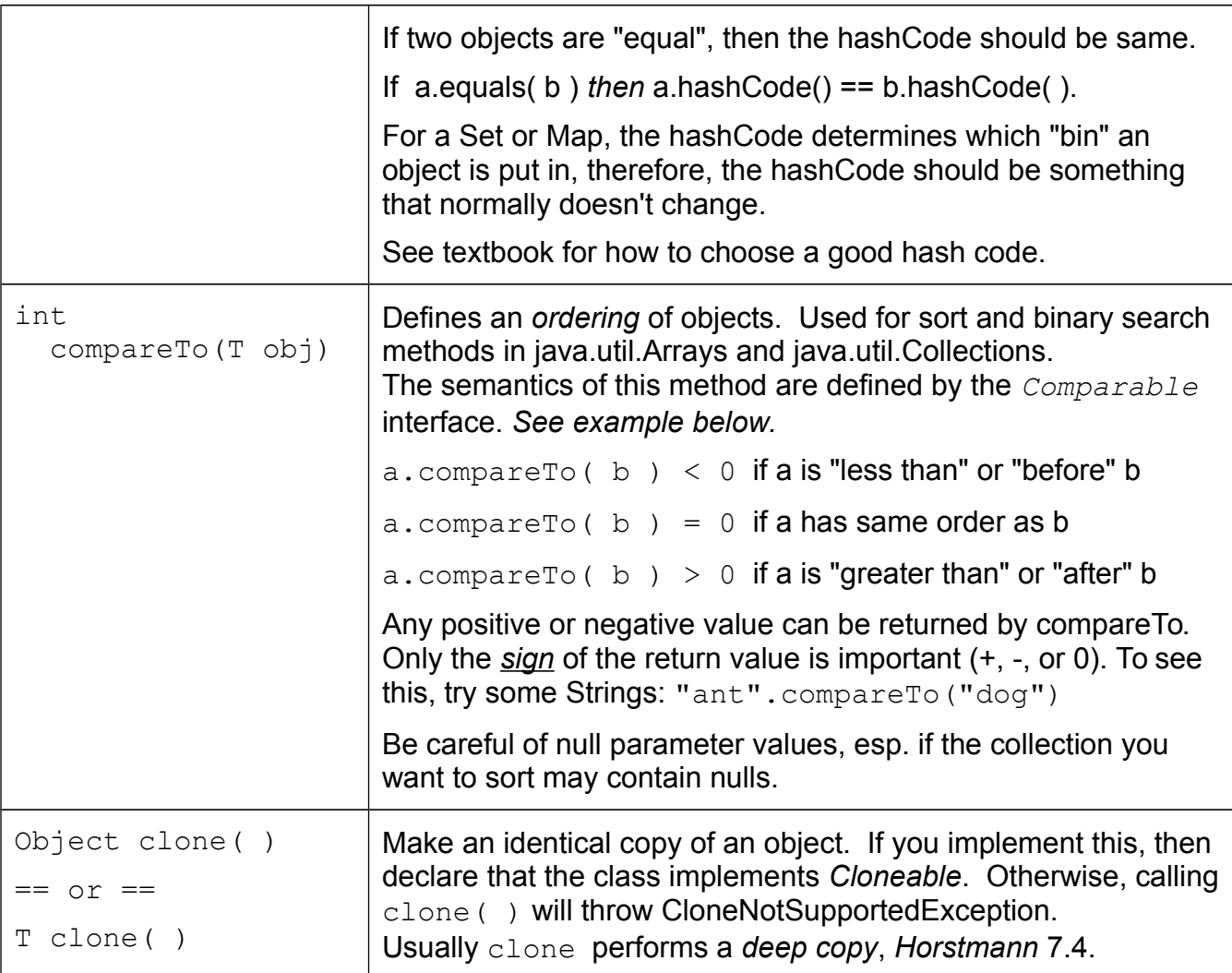

# Sorting and Comparable

The compareTo method is used for sorting and searching. Your class must *declare* that it has a compareTo() method by implementing the Comparable interface.

If your class has a compareTo method, then include this in your Java class:

```
/** Person objects can be sorted using compareTo */
public class Person implements Comparable<Person> {
     /** order Person objects by name. */
     public int compareTo(Person other) {
          if ( other == null ) return -1;
          // this calls compareTo of the String class, ignoring case of letters
          int comp = this.name.compareToIgnoreCase( other.name );
          return comp;
     }
```
If your class already has a compareTo but you want to order objects some other way, implement a *java.util.Comparator* which has a single method compare( a, b ). Its like an externalized compareTo.

### **Example**

```
public class Person implements Cloneable, Comparable<Person> {
  private String name;
  // java.util.Date is mutable. In Java 8 use LocalDate instead.
  private Date birthday;
  /** constructor initializes the attributes using parameters */
  public Person(String name, Date birthday) {
       this.name = name;
       // copy the (mutable) Date parameter to preserve encapsulation
       this.birthday = new Date( birthday );
  }
  /** accessor method for name (immutable) returns the name */
  public String getName( ) {
      return name;
  }
  /** Accessor for birthday. The caller should not change this. */
  public Date getBirthday( ) {
      return this.birthday; // or: return (Date)(birthday.clone())
   }
  /** Change the person's birthday.
    * @param birthday is birthday to assign to this person
    */
  public void setBirthday( Date birthday ) {
      // don't allow birthday to be null. 
       if ( birthday == null ) 
                throw new IllegalArgumentException("must not be null");
       this.birthday = new Date( birthday ); // because Date is mutable
  }
  /** Two persons are equal if name *and* birthday are same. */
  public boolean equals( Object obj ) {
       // This is the 4-step template for equals. You should know it.
      if ( obj == null ) return false;
       if ( this == obj ) return true; // this test is optional
       if ( this.getClass() != obj.getClass() ) return false;
       // cast obj to Person so we can get its attributes
      Person other = (Person) obj;
      // now test equality any way to want.
      return this.name.equals( other.name ) 
                && this.birthday.equals( other.birthday );
  }
  /** hashCode should be consistent with equals */
  public int hashCode( ) {
      int hash = 0;
       if (name != null) hash += name.hashCode(); // String hashCode
      if (birthday != null) hash += 37 * birthday.hashCode( );
      return hash;
  }
  /** compare people by name. Used for sorting. */
  public int compareTo( Person other ) {
       if (other == null) return -1;// this uses compareToIgnoreCase of the String class
       // this assumes that a Person's name is never null.
```

```
return name.compareToIgnoreCase( other.name );
}
/** Clone makes a deep copy of an object.
  * It returns Object for compatibility with superclass,
  * but it is also legal to declare return type as Person.
  * @return a copy of this Person as a new object.
  */
public Object clone( ) {
   Person clone = (Person) super.clone(); // clone parent type first
    clone.name = name; // String is immutable, so sharing is OK
    clone.birthday = (Date)birthday.clone(); // clone mutable attribute
    return clone;
}
```
## **Exercises**

1) Date objects are *mutable* (can be changed). Since getBirthday() returns a *reference* to the Person's birthday, we can use it to surreptitiously change a person's birthday!!

```
// Nok is born on 1 Jan 2000 ("Jan" = month 0)
Person nok = new Person("Nok", new Date(100, 0, 1) ); 
System.out.println("Nok = " + nok);
// get Nok's birthday.
Date date = nok.getBirthday( );
System.out.printf( "Nok was born on %tF\n", date);
// change the date object 
date.setMonth( Calendar.JUNE );
date.setYear( 99 ); // this means 1999
// Did Nok's birthday change?
System.out.println( "Nok = " + nok);
System.out.printf( "Nok was born on %tF\n", nok.getBirthday() );
```
If protecting an object's attributes is important, getBirthday() should return a *copy* of the birthday using birthday.clone(). The downside of returning a copy is that it creates a new object each time.

2) Java 8 adds several date and time classes in the package **java.time**. One of these classes is **LocalDate** which holds a date. LocalDate is *immutable*, so we don't need to worry about its value being modified.

2.1 Modify the code for Person to use LocalDate for birthday, and simplify it. Since LocalDate is immutable you don't need to make copies of it. Actually run the code to verify it works.

2.2 Suppose some application is already using the original Person class. We can't change the Person constructor because that will break their code. Instead, (a) modify the original constructor to internally copy the java.util.Date parameter to a java.time.LocalDate attribute. (b) add a new constructor that accepts a LocalDate parameter.

3) Create an array of Person objects and sort them using Arrays.sort( ).

```
Person [ ] people = new Person [4];
// create people using the original constructor
// the parameters may not be what you'd expect!
// 100 means the year 2000, 0 means January!
people[0] = new Person("Nok", new Date(101, 0, 1));
// What kind of thing is Calendar.MARCH?
people[1] = new Person("Maew", new Date(99, Calendar.MARCH, 1));
// use the new constructor (Exercise 2) with LocalDate
people[2] = new Person( "Ling", LocalDate.of(2001,1,30) );
// two persons named "Nok" to test compare by birthday
people[3] = new Person( "Nok", new Date(100, 0, 15) );
System.out.println("Before sorting:");
// indexed "for" loop over the array
for(int k=0; k<people.length; k++) System.out.println( people[k] );
// Sort the people. This uses person.compareTo to determine order.
java.util.Arrays.sort( people );
```

```
System.out.println("\n\nAfter sorting:");
// a "for-each" loop that iterates over the same array
for( Person p : people ) System.out.println( p );
```
4) (Custom sorting) We want to sort people by birthday using only the month and day!

But Person *already* has a compareTo method that orders Person objects by name.

No problem! Arrays.sort has another form like this:

#### **Array.sort( T [] array, Comparator<T> comparator );**

A **Comparator** is an object that compares two *other* objects -- for example, to compare two **Person Comparator** is an interface in **java.util**. To write a Comparator you create a new class with a single method named **compare**. The **compare** method compares 2 parameters and returns an integer, similar to the way compareTo does, except **compare** uses parameters instead of "this". To write a Comparator you must implement this method:

#### **compare( Person p1, Person p2 )**

The **Comparator.compare** method returns a result of the comparison like this:

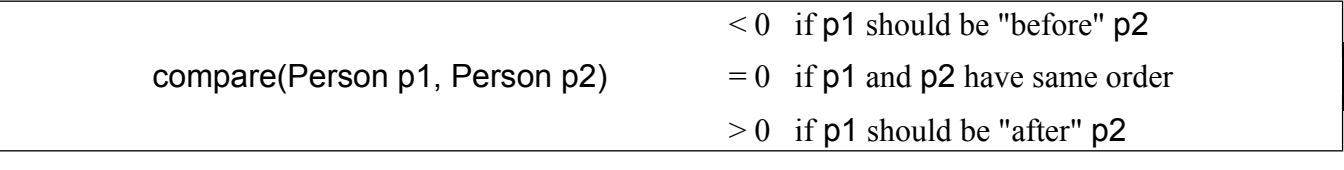

(a) Write a **BirthdayComparator** class that implements **Comparator<Person>** and write the **compare** method to order the objects by month and day of birthday.

```
import java.util.Comparator;
```

```
public class BirthdayComparator implements Comparator<Person> {
    public int compare( Person person1, Person person2 ) {
          //TODO check for person1 == null or person2 == null
          Date date1 = person1.getBirthday();
          Date date2 = person2.getBirthday();
          // compare months first. if same then compare day.
          int comp = date1.getMonth() - date2.getMonth();
          if (comp == 0) comp = date1.getDate() - date2.getDate();
          return comp;
     }
}
```
(b) Test your BirthdayComparator by creating an instance of it and sort an array of Person.

```
Comparator<Person> comp = new BirthdayComparator( );
Arrays.sort( people, comp );
// print the array
System.out.println("People sorted by birthday");
for(Person p : people ) System.out.println( p );
```